#### **C++ Constructor Insanity** CSE 333 Winter 2024

**Instructor:** Hal Perkins

#### **Teaching Assistants:**

| Ann Baturytski | Noa Ferman      | Hannah Jiang  |
|----------------|-----------------|---------------|
| Humza Lala     | Leanna Nguyen   | Varun Pradeep |
| Justin Tysdal  | Deeksha Vatwani | Yiqing Wang   |
| Wei Wu         | Jennifer Xu     |               |

# Administrivia

- Next exercise released today, due Monday morning
  - Write a substantive class in C++ (but no dynamic allocation yet)
  - Look at Complex.h/Complex.cc (this lecture) for ideas
- Homework 2 due next Thursday (2/1)
  - How's it going? Any surprises, questions, problems?
- Please submit regrade requests for assignments promptly
  - Will be shutting down regrades about a week after feedback returned so we can copy grades to final canvas gradebook

- \* Constructors
- Copy Constructors
- Assignment
- Destructors
- An extended example

#### Constructors

- \* A constructor (ctor) initializes a newly-instantiated object
  - A class can have multiple constructors that differ in parameters
    - Which one is invoked depends on *how* the object is instantiated
- Written with the class name as the method name:

Point(const int x, const int y);

- C++ will automatically create a synthesized default constructor if you have no user-defined constructors
  - Takes no arguments and calls the default ctors on all non-"plain old data" (non-POD) member variables
  - Synthesized default ctor will fail if you have non-initialized const or reference data members

#### **Synthesized Default Constructor**

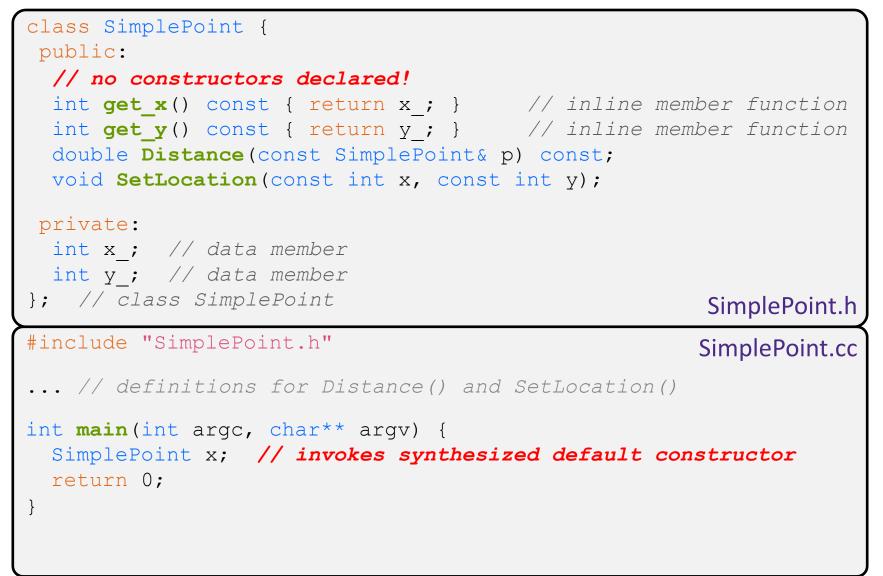

## Synthesized Default Constructor

 If you define any constructors, C++ assumes you have defined all the ones you intend to be available and will not add any others

### **Multiple Constructors (overloading)**

```
#include "SimplePoint.h"
// default constructor
SimplePoint::SimplePoint() {
 x = 0;
 y = 0;
}
// constructor with two arguments
SimplePoint::SimplePoint(const int x, const int y) {
 X = X;
 y = y;
}
void foo() {
  SimplePoint x; // invokes the default constructor
  SimplePoint a[3]; // invokes the default ctor 3 times
                      // (fails if no default ctor)
  SimplePoint y(1, 2); // invokes the 2-int-arguments ctor
}
```

### **Initialization Lists**

- C++ lets you optionally declare an initialization list as part of a constructor definition
  - Initializes fields according to parameters in the list
  - The following two are (nearly) identical:

```
Point::Point(const int x, const int y) {
    x_ = x;
    y_ = y;
    std::cout << "Point constructed: (" << x_ << ",";
    std::cout << y_<< ")" << std::endl;
}</pre>
```

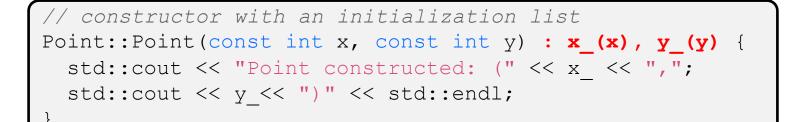

#### **Initialization vs. Construction**

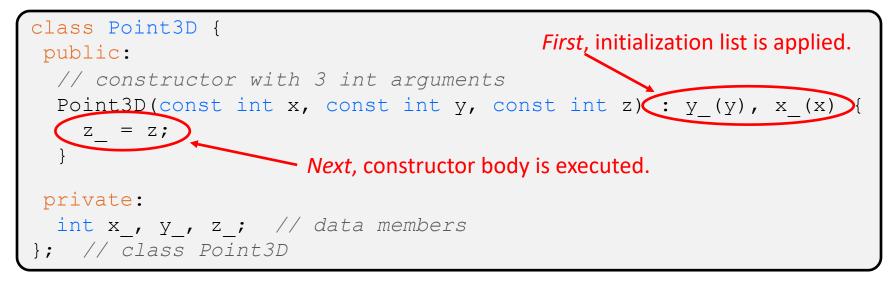

- Data members in initializer list are initialized in the order they are defined in the class, not by the initialization list ordering (!)
  - Data members that don't appear in the initialization list are *default initialized/constructed* before body is executed
- Initialization preferred to assignment to avoid extra steps of default initialization (construction) followed by assignment
- (and no, real code should never mix the two styles this way <sup>(i)</sup>)

- Constructors
- \* Copy Constructors
- Assignment
- Destructors
- An extended example

#### **Copy Constructors**

- C++ has the notion of a copy constructor (cctor)
  - Used to create a new object as a copy of an existing object

```
Point::Point(const int x, const int y) : x_(x), y_(y) { }
// copy constructor
Point::Point(const Point& copyme) {
    x_ = copyme.x_;
    y_ = copyme.y_;
}
void foo() {
    Point x(1, 2); // invokes the 2-int-arguments constructor
    Point y(x); // invokes the copy constructor
    // could also be written as "Point y = x;"
}
```

Initializer lists can also be used in copy constructors (preferred)

### When Do Copies Happen?

- The copy constructor is invoked if:
  - You *initialize* an object from another object of the same type:
  - You pass a non-reference object as a value parameter to a function:

| Point | х;     | // default ctor |
|-------|--------|-----------------|
| Point | y(x);  | // copy ctor    |
| Point | z = y; | // copy ctor    |

| void <b>foo</b> (Poir | nt x) { }       |
|-----------------------|-----------------|
| Point y;              | // default ctor |
| <b>foo</b> (y);       | // copy ctor    |

 You return a non-reference object value from a function:

| <pre>Point foo() {</pre> |                 |
|--------------------------|-----------------|
| Point y;                 | // default ctor |
| return y;                | // copy ctor    |
| }                        |                 |

## **Compiler Optimization**

- The compiler sometimes uses a "return by value optimization" or "move semantics" to eliminate unnecessary copies
  - Sometimes you might not see a constructor get invoked when you might expect it

| <pre>Point foo() {    Point y;    return y; }</pre> | <pre>// default ctor // copy ctor? optimized?</pre>                        |
|-----------------------------------------------------|----------------------------------------------------------------------------|
| Point y = x;                                        | <pre>// two-ints-argument ctor // copy ctor // copy ctor? optimized?</pre> |

# **Synthesized Copy Constructor**

- If you don't define your own copy constructor, C++ will synthesize one for you
  - It will do a *shallow* copy of all of the fields (*i.e.* member variables) of your class
  - Sometimes the right thing; sometimes the wrong thing

```
#include "SimplePoint.h"
... // definitions for Distance() and SetLocation()
int main(int argc, char** argv) {
   SimplePoint x;
   SimplePoint y(x); // invokes synthesized copy constructor
   ...
   return 0;
}
```

- Constructors
- Copy Constructors
- \* Assignment
- Destructors
- An extended example

## **Assignment != Construction**

- \* "=" is the assignment operator
  - Assigns values to an *existing, already constructed* object

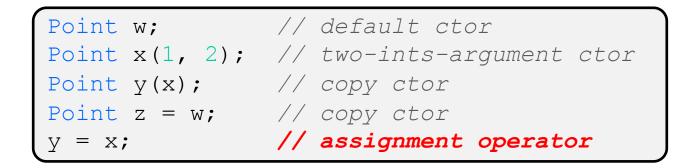

- How can you tell the difference between assignment operator= and a copy constructor that uses =?
  - Answer: are you creating/initializing a new object? If so, it's a copy constructor; if you are just updating an existing object it's assignment

#### **Overloading the "=" Operator**

- You can choose to define the "=" operator
  - But there are some rules you should follow:

```
Point& Point::operator=(const Point& rhs) {
    if (this != &rhs) { // (1) always check against this
        x_ = rhs.x_;
        y_ = rhs.y_;
    }
    return *this; // (2) always return *this from op=
}
Point c; // default constructor
a = b = c; // works because = return *this
a = (b = c); // equiv. to above (= is right-associative)
    (a = b) = c; // "works" because = returns a non-const
```

#### **Synthesized Assignment Operator**

- If you don't define the assignment operator, C++ will synthesize one for you
  - It will do a *shallow* copy of all of the fields (*i.e.* member variables) of your class
  - Sometimes the right thing; sometimes the wrong thing

```
#include "SimplePoint.h"
... // definitions for Distance() and SetLocation()
int main(int argc, char** argv) {
   SimplePoint x;
   SimplePoint y(x);
   y = x; // invokes synthesized assignment operator
   return 0;
}
```

- Constructors
- Copy Constructors
- Assignment
- \* Destructors
- An extended example

#### Destructors

#### C++ has the notion of a destructor (dtor)

- Invoked automatically when a class instance is deleted, goes out of scope, etc. (even via exceptions or other causes!)
- Place to put your cleanup code free any dynamic storage or other resources owned by the object
- Standard C++ idiom for managing dynamic resources
  - Slogan: "Resource Acquisition Is Initialization" (RAII)

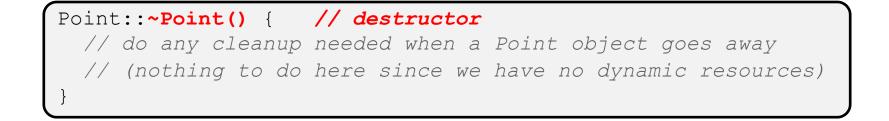

- Constructors
- Copy Constructors
- Assignment
- Destructors
- \* An extended example

### **Complex Example Walkthrough**

#### See:

Complex.h

Complex.cc

testcomplex.cc

 (Some details like friend functions and namespaces are explained in more detail next lecture, but ideas should make sense from looking at the code and explanations in C++ Primer.)

#### Extra Exercise #1

- Modify your Point3D class from Lec 10 Extra #1
  - Disable the copy constructor and assignment operator
  - Attempt to use copy & assignment in code and see what error the compiler generates
  - Write a CopyFrom() member function and try using it instead
    - (See details about CopyFrom () in next lecture)

#### **Extra Exercise #2**

- Write a C++ class that:
  - Is given the name of a file as a constructor argument
  - Has a GetNextWord() method that returns the next whitespace- or newline-separated word from the file as a copy of a string object, or an empty string once you hit EOF
  - Has a destructor that cleans up anything that needs cleaning up